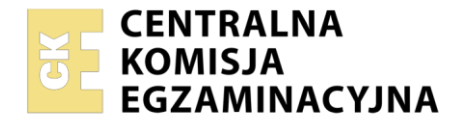

#### Nazwa kwalifikacji: **Świadczenie usług medycznych w zakresie ortoptyki** Oznaczenie kwalifikacji: **MED.04** Numer zadania: **01** Wersja arkusza: **SG**

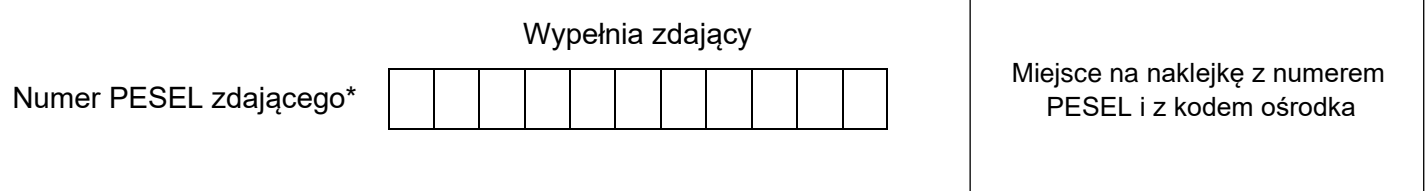

Czas trwania egzaminu: **120** minut. MED.04-01-23.01-SG

# **EGZAMIN ZAWODOWY Rok 2023 CZĘŚĆ PRAKTYCZNA**

# **PODSTAWA PROGRAMOWA 2019**

# **Instrukcja dla zdającego**

- 1. Na pierwszej stronie arkusza egzaminacyjnego wpisz w oznaczonym miejscu swój numer PESEL i naklej naklejkę z numerem PESEL i z kodem ośrodka.
- 2. Na KARCIE OCENY w oznaczonym miejscu przyklej naklejkę z numerem PESEL oraz wpisz:
	- − swój numer PESEL\*,
	- − oznaczenie kwalifikacji,
	- − numer zadania,
	- − numer stanowiska.
- 3. Sprawdź, czy arkusz egzaminacyjny zawiera 8 stron i nie zawiera błędów. Ewentualny brak stron lub inne usterki zgłoś przez podniesienie ręki przewodniczącemu zespołu nadzorującego.
- 4. Zapoznaj się z treścią zadania oraz stanowiskiem egzaminacyjnym. Masz na to 10 minut. Czas ten nie jest wliczany do czasu trwania egzaminu.
- 5. Czas rozpoczęcia i zakończenia pracy zapisze w widocznym miejscu przewodniczący zespołu nadzorującego.
- 6. Wykonaj samodzielnie zadanie egzaminacyjne. Przestrzegaj zasad bezpieczeństwa i organizacji pracy.
- 7. Po zakończeniu wykonania zadania pozostaw arkusz egzaminacyjny z rezultatami oraz KARTĘ OCENY na swoim stanowisku lub w miejscu wskazanym przez przewodniczącego zespołu nadzorującego.
- 8. Po uzyskaniu zgody zespołu nadzorującego możesz opuścić salę/miejsce przeprowadzania egzaminu.

#### *Powodzenia!*

*\* w przypadku braku numeru PESEL – seria i numer paszportu lub innego dokumentu potwierdzającego tożsamość*

## **Zadanie egzaminacyjne**

### **Opis przypadku Stanisława Lipskiego**

Do gabinetu ćwiczeń ortoptycznych w Poradni Leczenia Zeza i Niedowidzenia zgłosił się rodzic z 6-letnim chłopcem. Dziecko od roku skarży się na ból głowy w szczególności po dłuższym wysiłku wzrokowym, często pociera oczy, ma dużą niechęć do nauki. Po dużym zmęczeniu rodzice zauważają okresowo uciekające oko prawe w kierunku do nosa.

Wykonano badanie wady refrakcji przed i po cykloplegii. Zalecono korekcję okularową i terapię ortoptyczną.

Na podstawie opisu przypadku Stanisława Lipskiego i informacji podanych w *Karcie badania pacjenta*, uzupełnij *Kartę badania pacjenta*, wpisując w miejsca zaznaczone kropkami i w puste pola brakujące dane. Wypełnij *Kartę planowanego leczenia*, planując proces leczenia zaburzeń stwierdzonych u dziecka.

Oba formularze do wypełnienia znajdują się w arkuszu egzaminacyjnym.

#### **Czas przeznaczony na wykonanie zadania wynosi 120 minut.**

#### **Ocenie podlegać będzie 6 rezultatów:**

- − Karta badania pacjenta rozpoznanie i wartości korekcji wady refrakcji,
- − Karta badania pacjenta podstawowe badania ortoptyczne,
- − Karta badania pacjenta badania ortoptyczne: kątów zeza, stanu widzenia obuocznego i korespondencji siatkówkowej,
- − Karta badania pacjenta badania ortoptyczne: amplitudy akomodacji i sprawności akomodacji,
- − Karta planowanego leczenia cele leczenia i zestaw ćwiczeń przeznaczonych do wykonania w gabinecie ortoptycznym,
- − Karta planowanego leczenia zestaw ćwiczeń zleconych do wykonywania w domu.

### **KARTA BADANIA PACJENTA**

**Imię i nazwisko:** Stanisław Lipski **Wiek pacjenta:** 6 lat

**Rozpoznanie** (5 elementów rozpoznania ):

………………………………………………………………………………………………………………………… ………………………………………………………………………………………………………………………... ………………………………………………………………………………………………………………………… ………………………………………………………………………………………………………………………... ………………………………………………………………………………………………………………………… ………………………………………………………………………………………………………………………...

#### **Wartości korekcji wady refrakcji:**

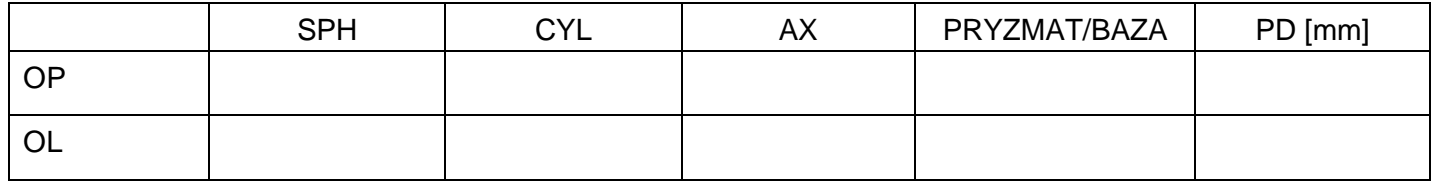

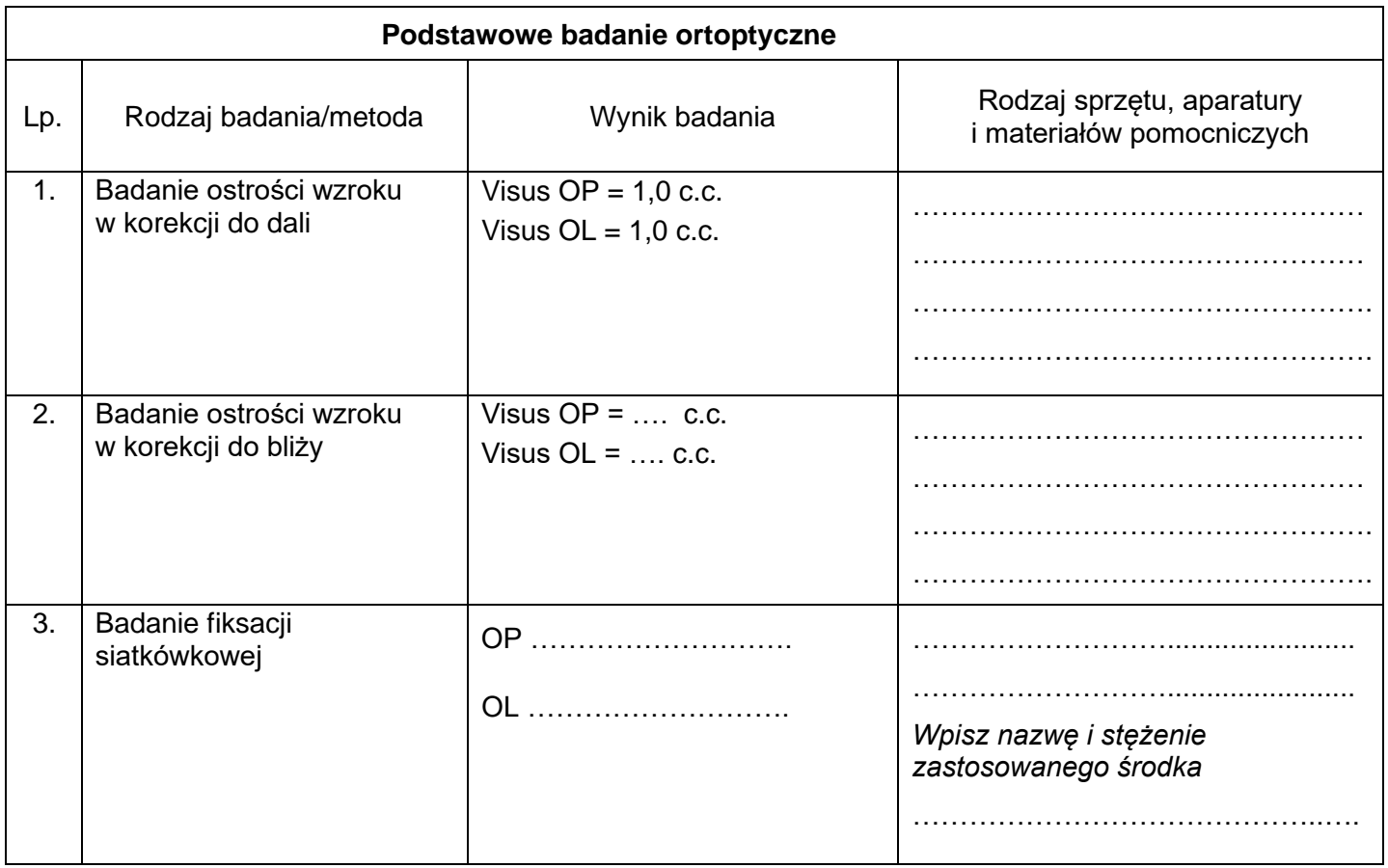

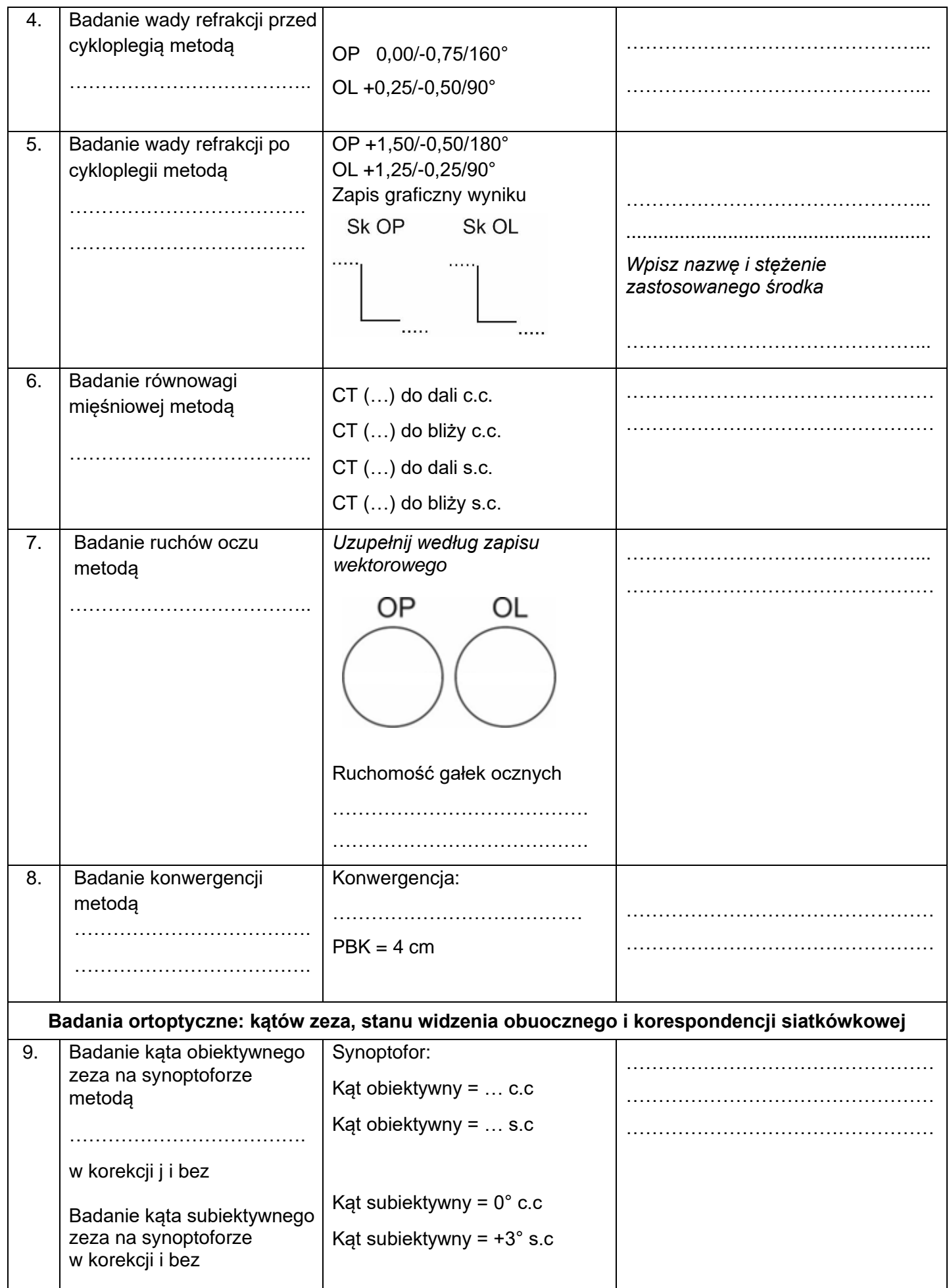

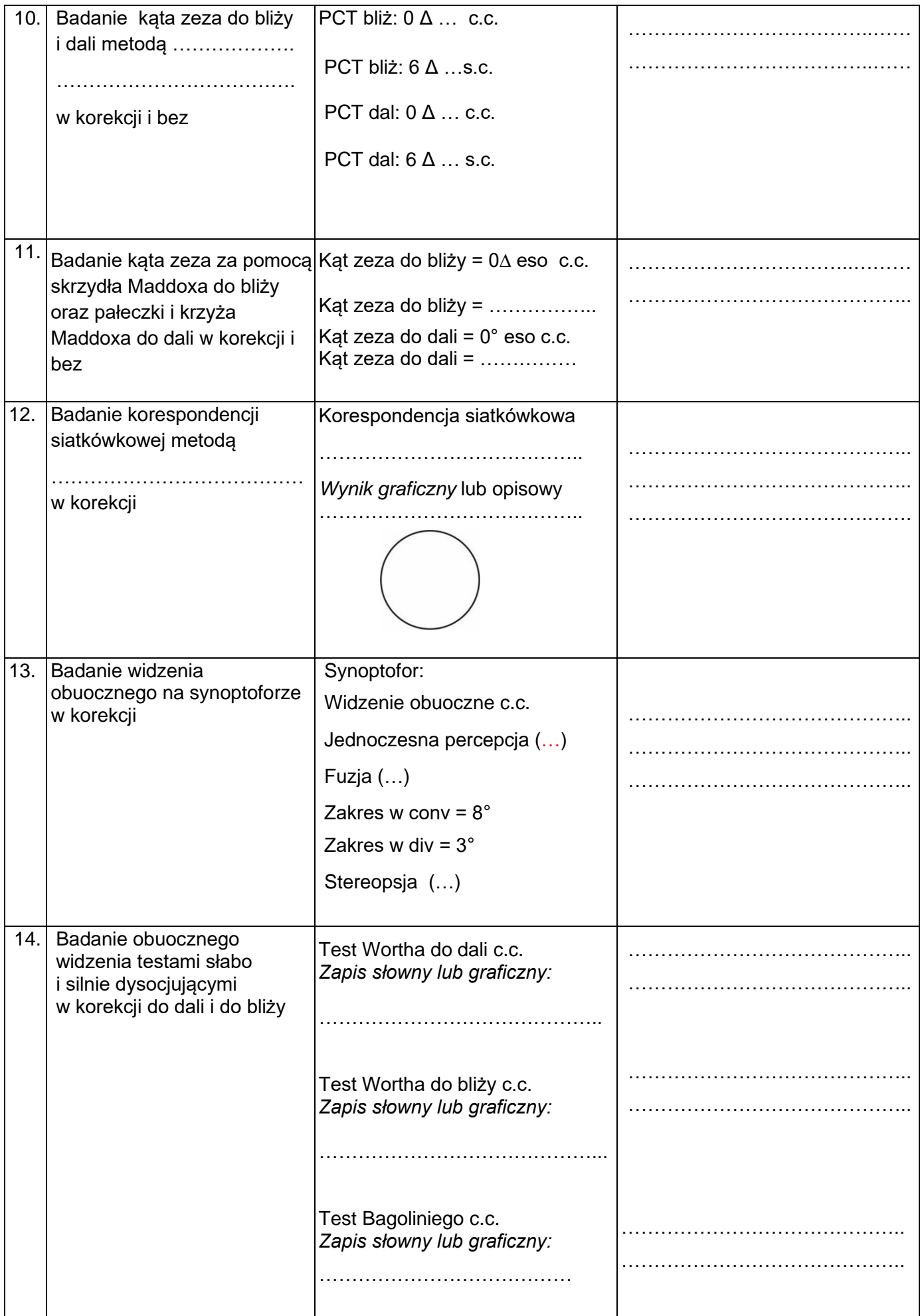

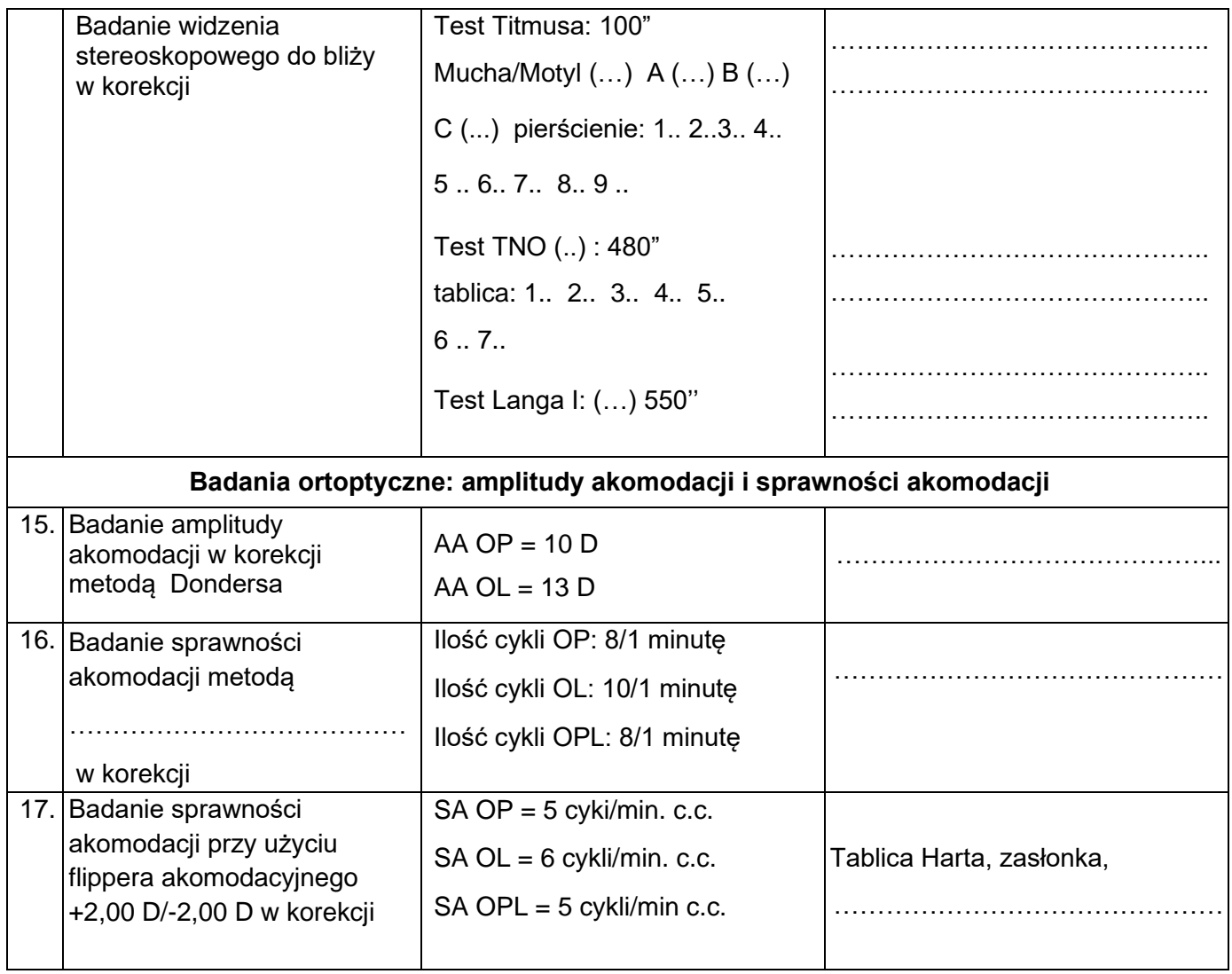

*Uwaga. Uzupełnij miejsca zaznaczone kropkami i/lub puste pola w Karcie badania pacjenta*

#### **Karta planowanego leczenia**

**Imię i nazwisko:** Stanisław Lipski **Wiek pacjenta:** 6 lat **Cele leczenia** (*co najmniej 5*): ………………………………………………………………………………………………………………………….. ………………………………………………………………………………………………………………………..… ………………………………………………………………………………………………………………………..… ………………………………………………………………………………………………………………………..… ………………………………………………………………………………………………………………………..…

#### **Zestaw ćwiczeń przeznaczonych do wykonania w gabinecie ortoptycznym**

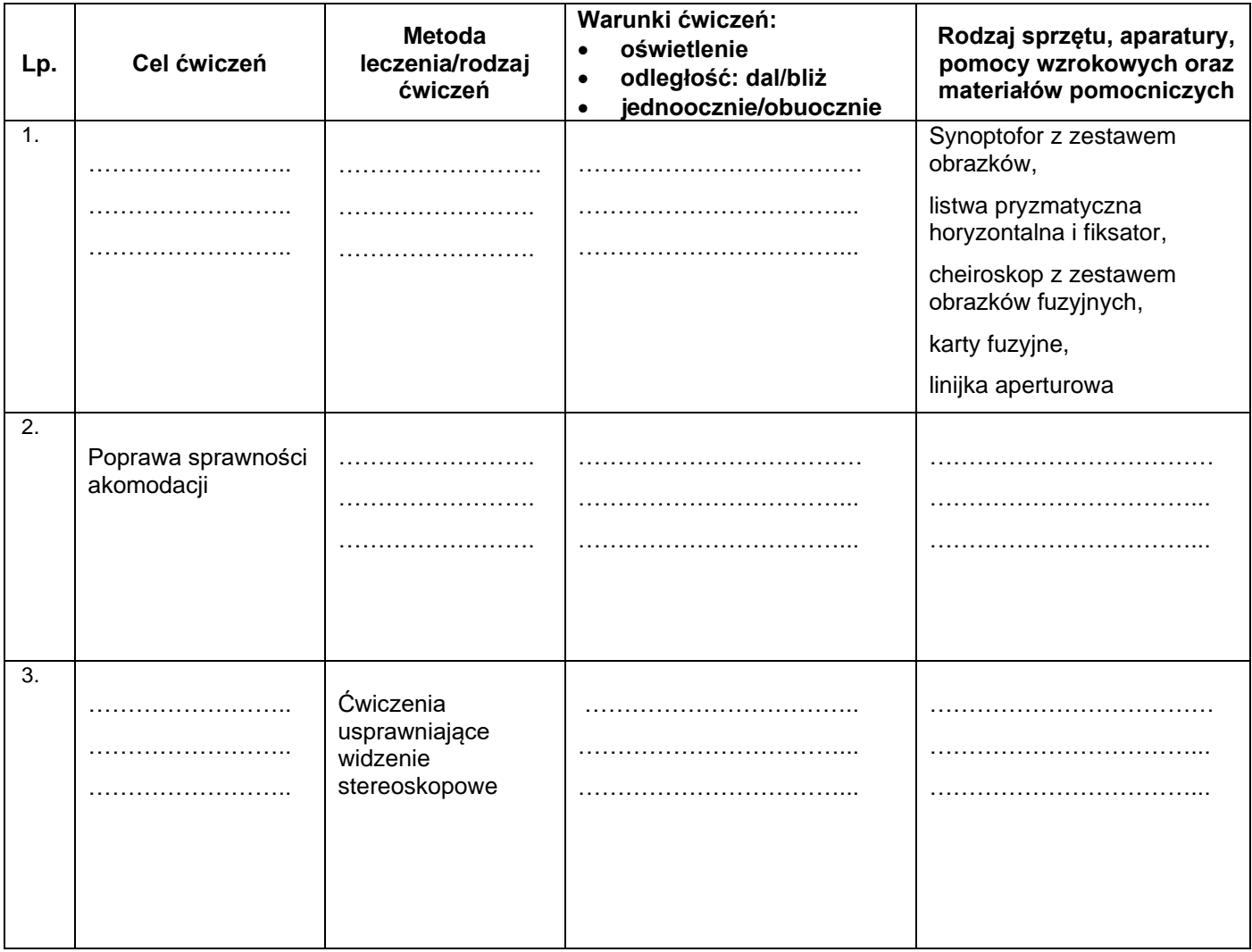

#### **Łączny czas trwania ćwiczeń w gabinecie:**

w ciągu dnia: ……..godzin

w ciągu tygodnia: ……godzin

# **Zestaw ćwiczeń zleconych do wykonywania w domu**

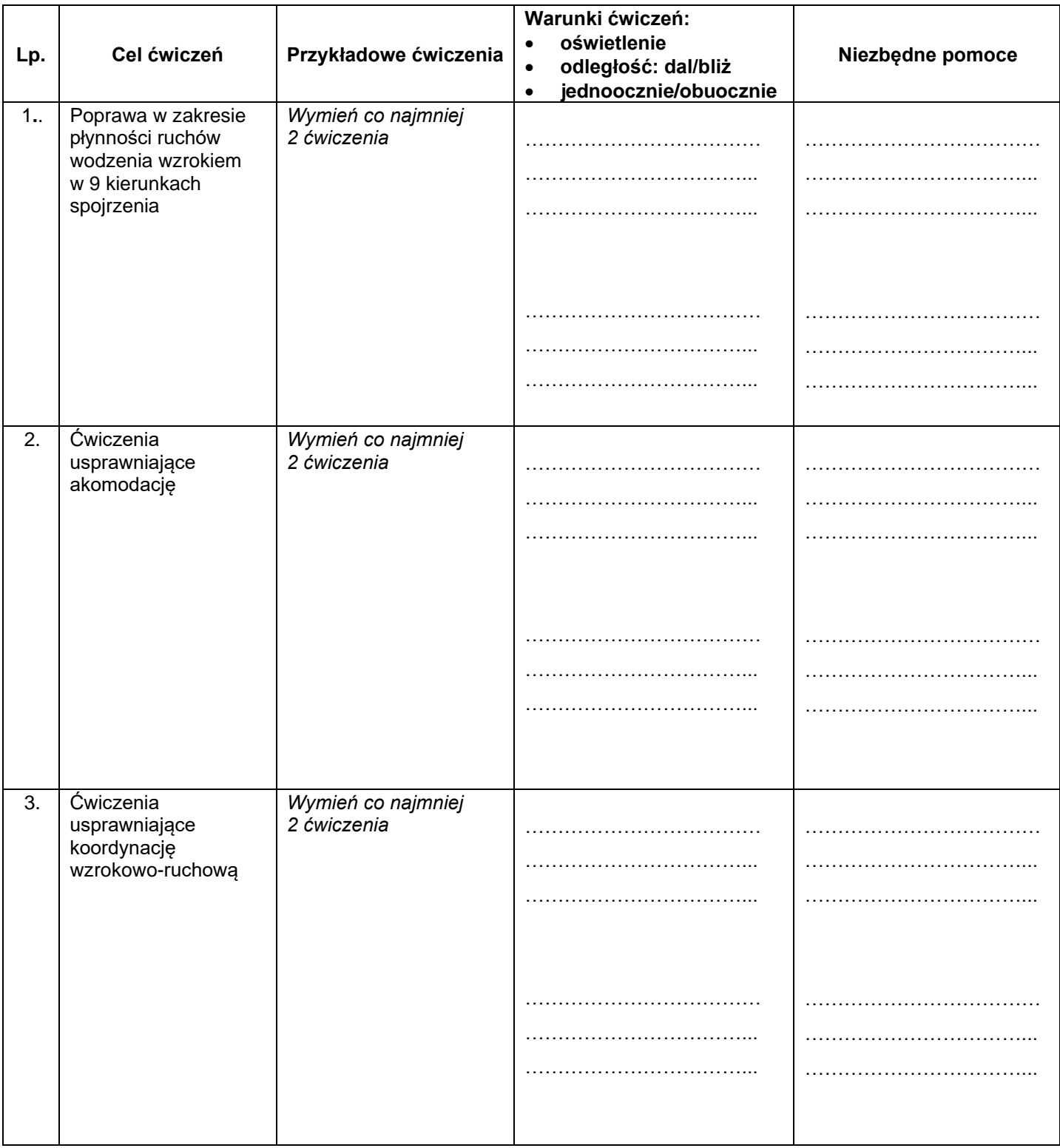

# **Łączny czas trwania ćwiczeń w warunkach domowych:**

w ciągu dnia: …….. godzin

w ciągu tygodnia: …… godzin

Więcej arkuszy znajdziesz na stronie: arkusze.pl